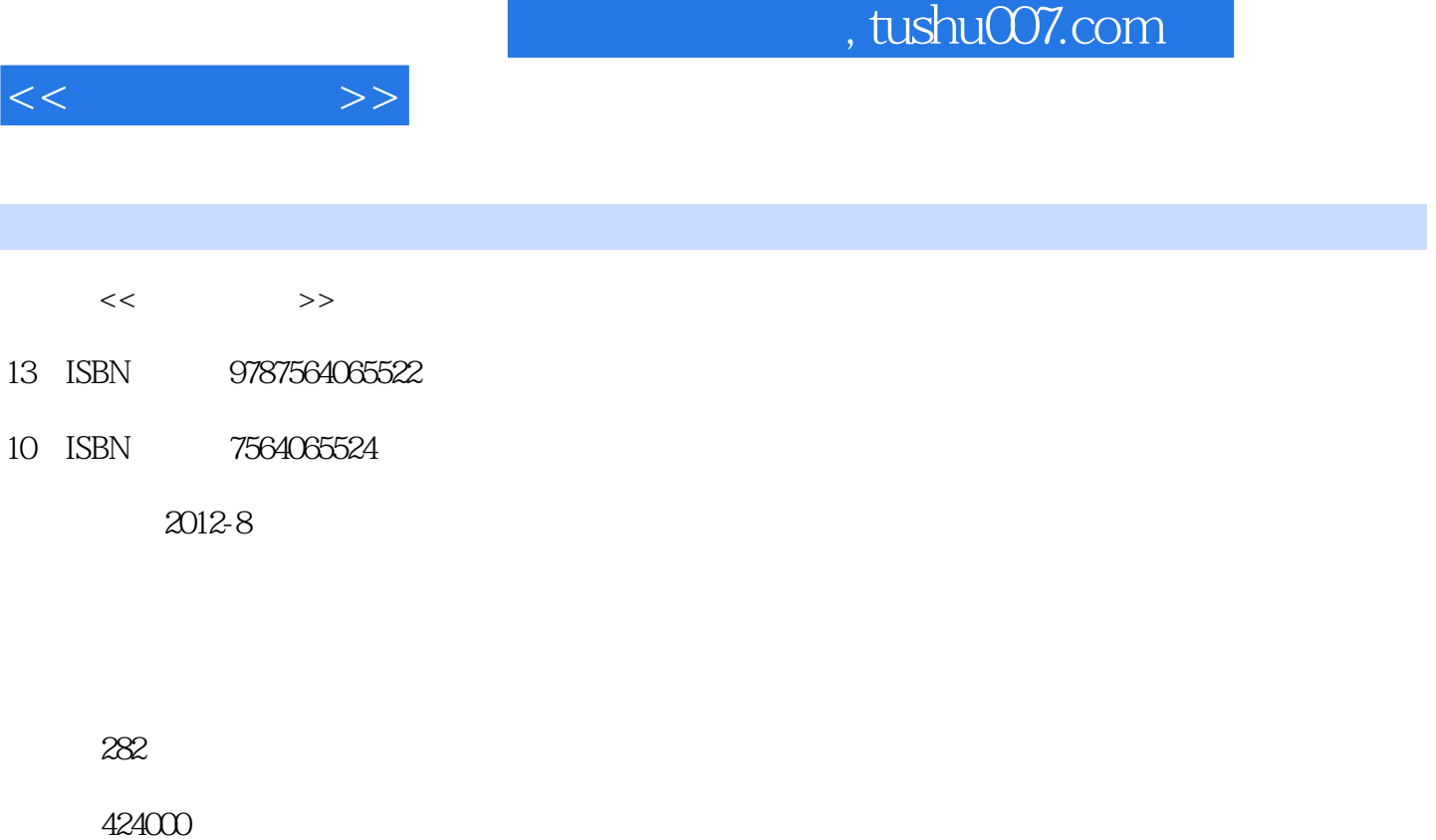

extended by PDF and the PDF

更多资源请访问:http://www.tushu007.com

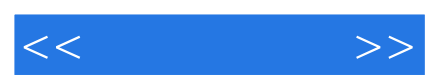

*Page 2*

 $\frac{u}{\sqrt{u}}$ 

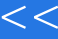

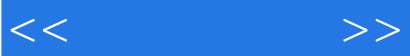

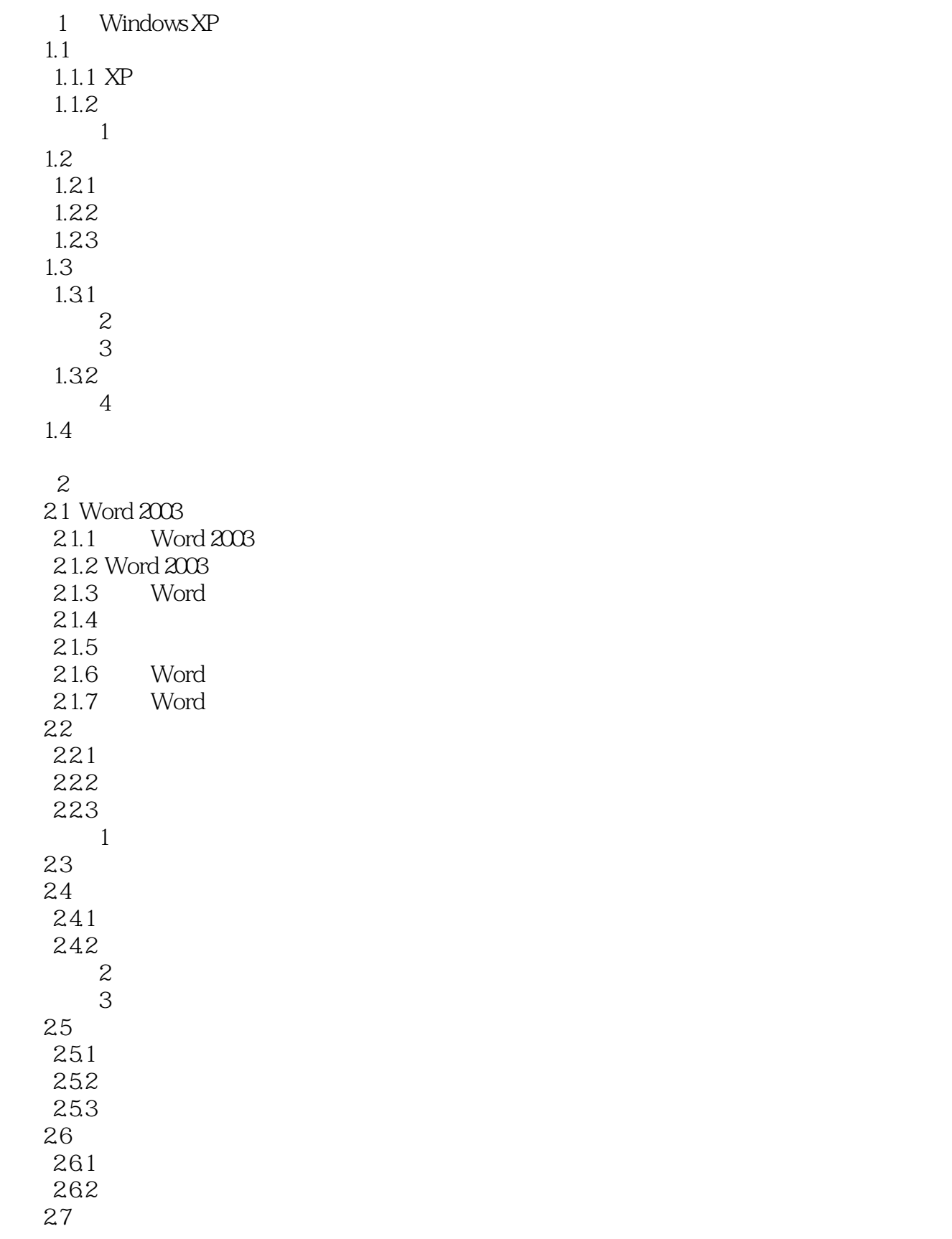

 $<<$  and  $>>$ 

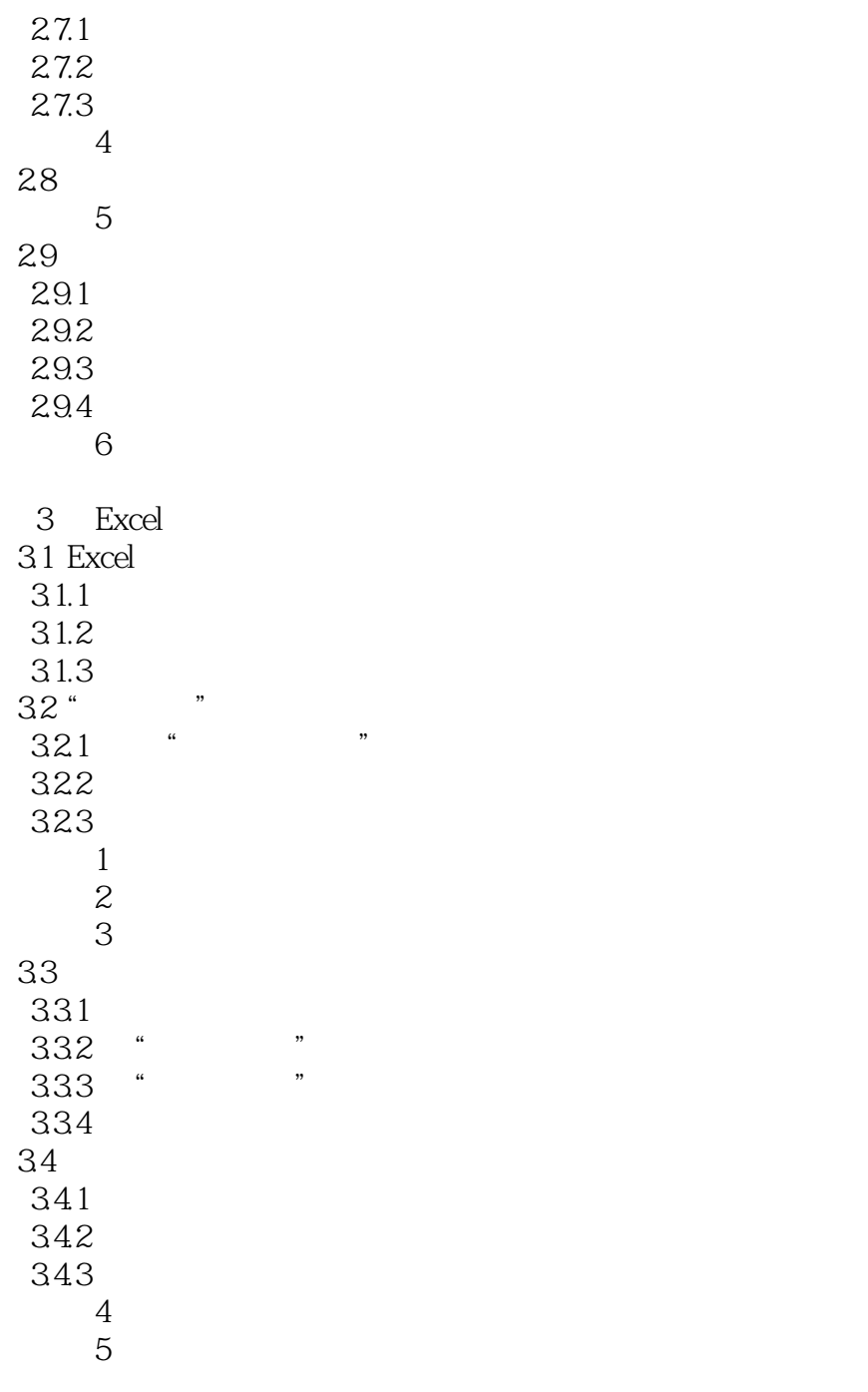

 $4<sub>1</sub>$ 4.1 PowerPoint  $4.1.1$ 4.1.2 PowerPoint 2003 4.1.3 42 421 422 423 424

 $<<$ 

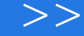

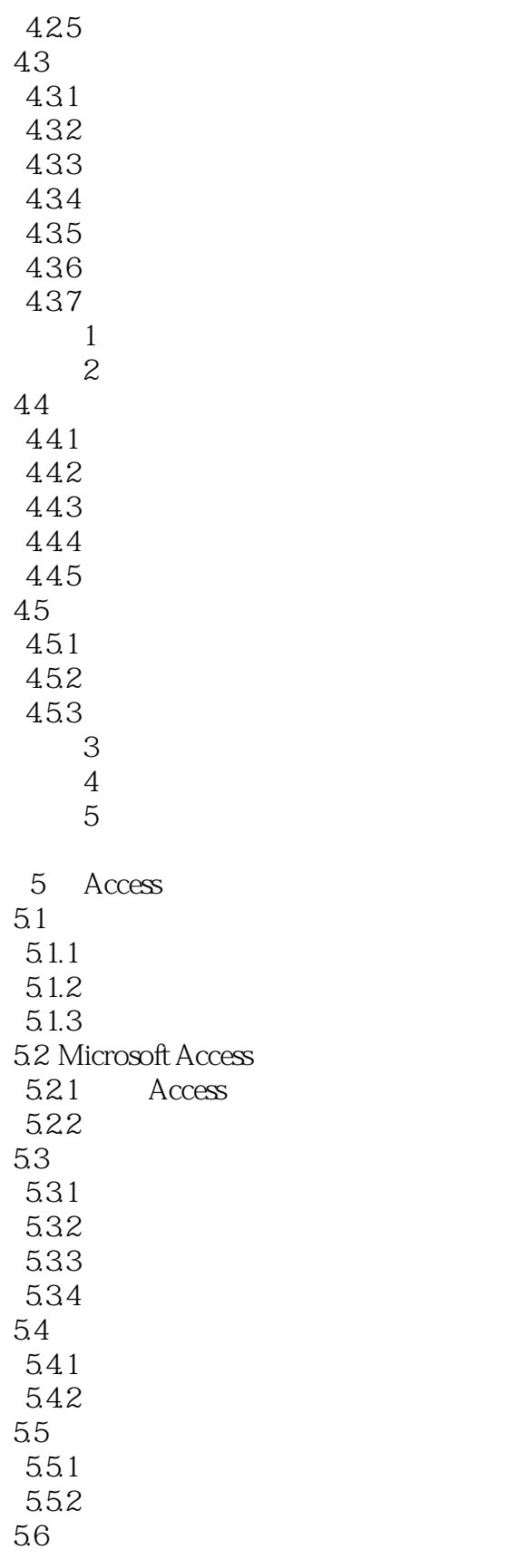

 $<<$  and  $>>$ 

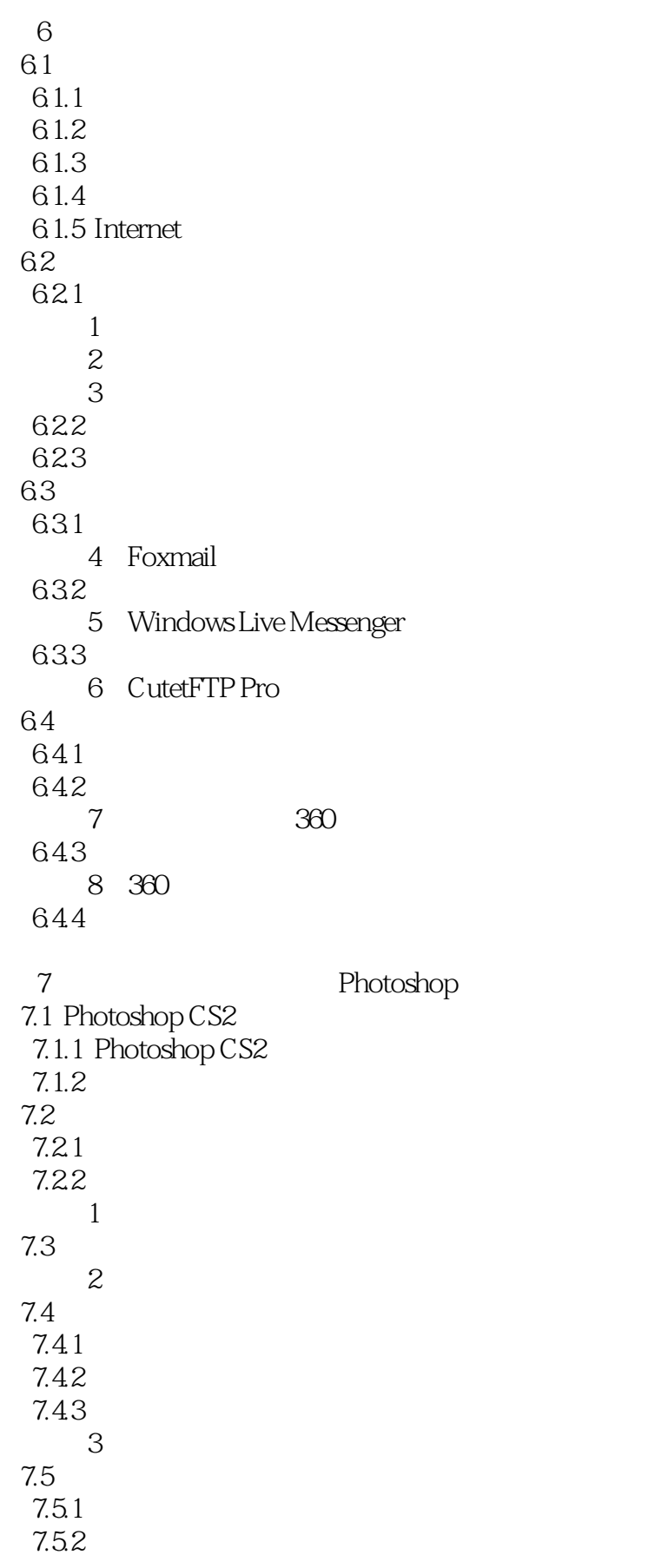

 $<<$   $>>$ 

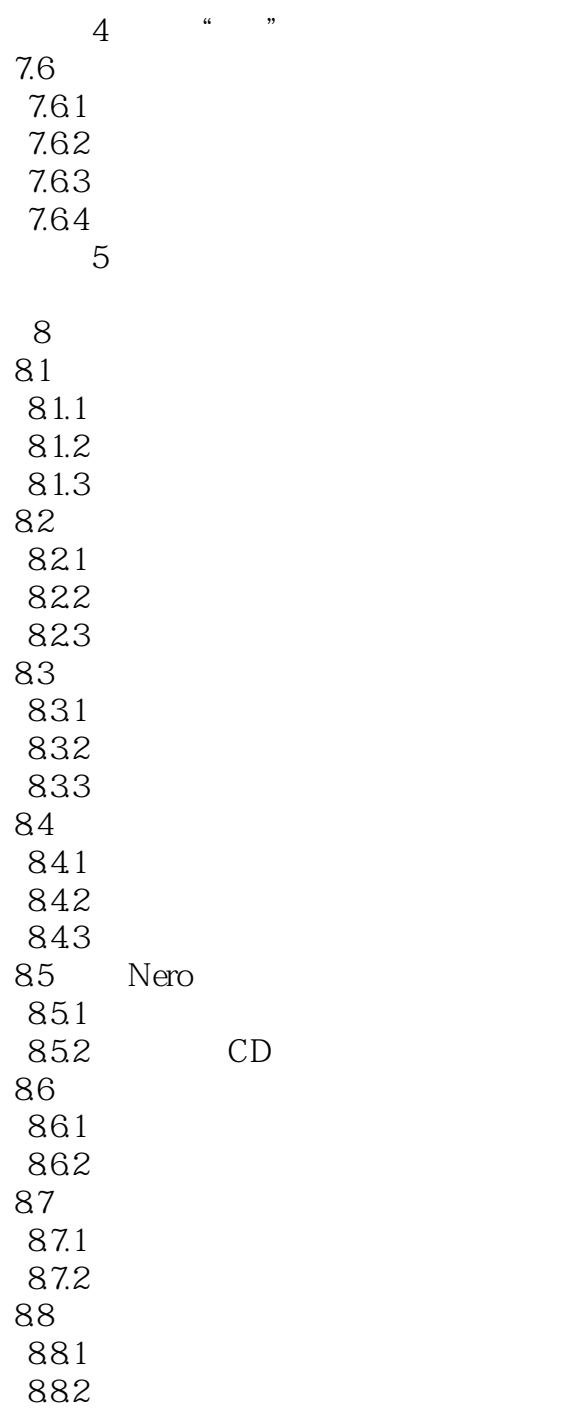

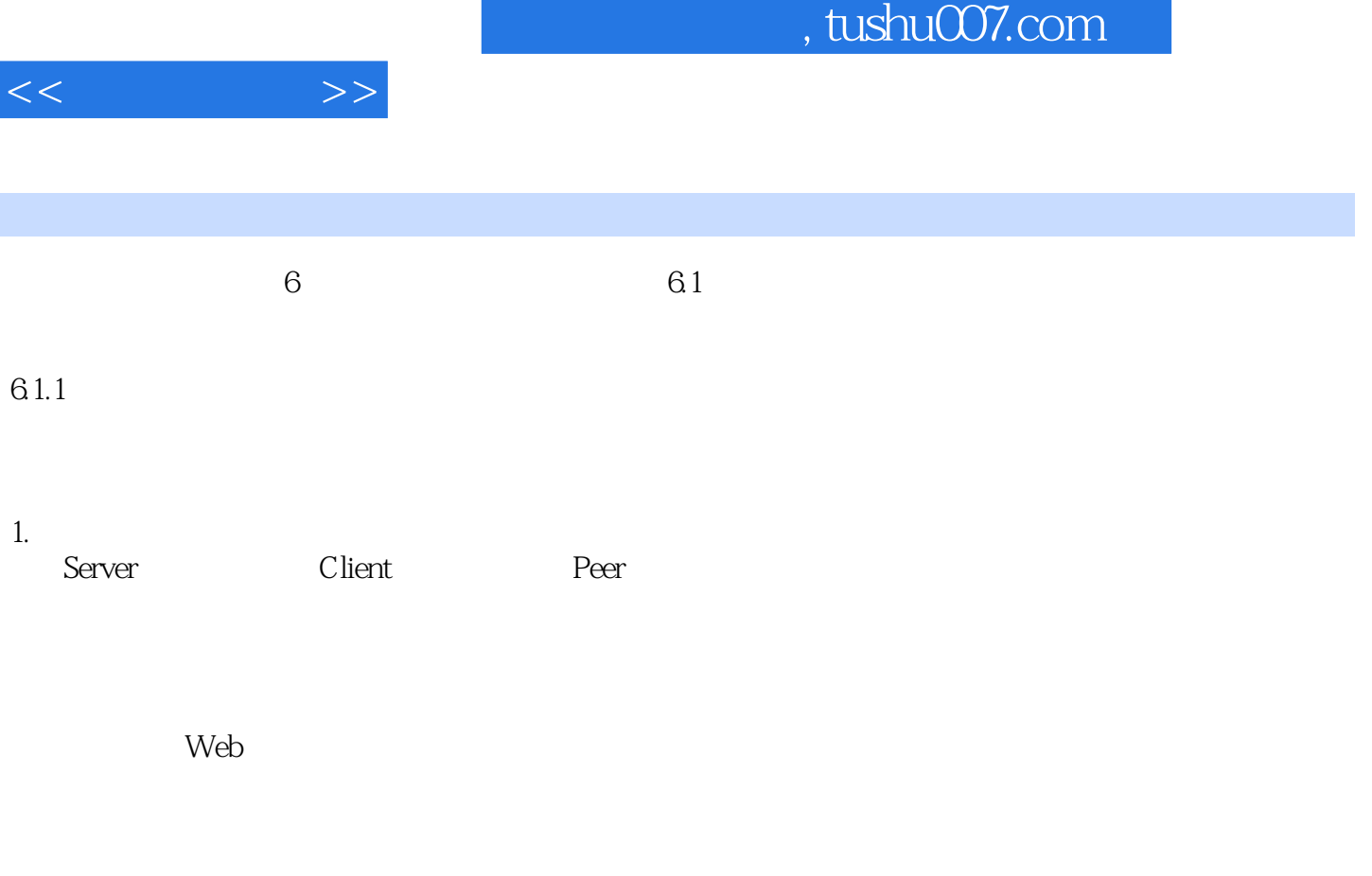

2. the contract of the Transmission Media

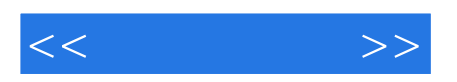

本站所提供下载的PDF图书仅提供预览和简介,请支持正版图书。

更多资源请访问:http://www.tushu007.com